# **apostas ufc - 2024/07/22 Notícias de Inteligência ! (pdf)**

**Autor: symphonyinn.com Palavras-chave: apostas ufc**

### **apostas ufc**

No Brasil, as apostas esportivas estão cada vez mais em apostas ufc alta e o aplicativo Blaze é uma ferramenta essencial para quem deseja entrar neste mundo.

O que há de tão bom no aplicativo Blaze? Ele oferece benefícios como facilidade de compra, notificações em apostas ufc tempo real e suporte ao cliente.

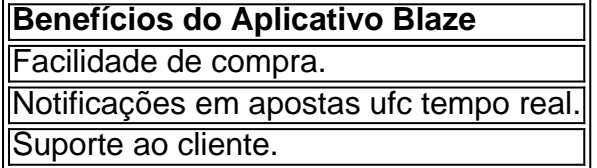

O aplicativo Blaze está disponível para download tanto no Android quanto no iOS e o processo é extremamente simples. Não é necessário muito espaço disponível no seu celular e bastam algumas etapas simples para realizá-lo.

### **Como fazer o download do aplicativo Blaze no Android:**

- 1. acesse a página oficial da Blaze no navegador do seu dispositivo móvel;
- 2. no menu principal, clique no botão "Instalar" ao lado de "App Blaze";
- 3. nas configurações do seu dispositivo, permita a Instalação de Fontes Desconhecidas;

"Confira dicas de como usar, análise completa e código Blaze exclusivo! Descubra o tesouro das apostas e gane um bônus especial com o aplicativo Blaze

### **O que obter ao baixar o aplicativo Blaze:**

Baixando o aplicativo Blaze você terá a possibilidade de realizar aposta esportivas em apostas ufc qualquer lugar e em apostas ufc uma plataforma extremamente intuitiva.

O Blaze oferece aos usuários, além das apuestas, a chance de aproveitar os melhores produtos do caa na Brasil e em apostas ufc uma emoo incrível.

#### **Entrar no mundo do Blaze:**

Para entrar na Blaze é necessário ter um cadastro no site. Basta informar seus dados, como login e senha (se já realizou o registro e está com dificuldade, pode clicar em apostas ufc "Esqueci senha" e redefini-la).

Ter o aplicativo Blaze é como ter a ferramenta perfeita para realizar apostas de forma simples e intuitiva de onde estiver. Não perca mais tempo e aproveite as vantagens do aplicativo Blaze. Baixe-o já e comece a jogar

### **Partilha de casos**

#### Tropical Paradise

, pode ser emocionante e gratificante. Este jogo de casino é popular em todo o mundo e é jogado

em casinos físicos e online. Como apostar no jogo do tigre: Uma orientação passo a passo Entenda o objetivo do jogo: No jogo do tigre, os jogadores apostam em um tigre (ou leão) ou em um dragão. O objetivo é prever qual dos dois animais terá o valor de carta mais alto.

# **Expanda pontos de conhecimento**

Tropical Paradise

, pode ser emocionante e gratificante. Este jogo de casino é popular em todo o mundo e é jogado em casinos físicos e online.

Como apostar no jogo do tigre: Uma orientação passo a passo

Entenda o objetivo do jogo:

No jogo do tigre, os jogadores apostam em um tigre (ou leão) ou em um dragão. O objetivo é prever qual dos dois animais terá o valor de carta mais alto.

# **comentário do comentarista**